Build a database-independent cross-platform persistence layer with Qt

Johan Decorte – [www.gorat.be/training](http://www.gorat.be/training)

[Johan.decorte@telenet.be](mailto:Johan.decorte@telenet.be)

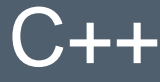

### $C++$  Who am I?

**ir. Johan Decorte ([www.gorat.be](http://www.gorat.be/))**

*burgerlijk ir. computerwetenschappen (M. Sc. in Eng., KUL, '86)*

- Software Developer
- **Technical architect**
- › Project Manager-Analyst
- › IT (development) manager

**Siemens Barco** Attentia Sociaal Secretariaat Agfa Healthcare

#### *Since 2011:*

- › lecturer IT at University College Ghent
- › freelance trainer C++, databases, business analysis, IT management
- › juridical dispute resolution (*gerechtsdeskundige)* in ICT cases

Contact: [johan.decorte@telenet.be](mailto:johan.decorte@telenet.be)

# Contents of C++ training

- › Basic C++ syntax
- › Pointers & references
- › dynamic memory allocation: new and delete
- › Introduction tot **object oriented programming** and UML
- › classes

 $C++$ 

- single and multiple inheritance
- › **polymorphism**
- operator overloading
- **templates**
- › **exceptions**
- › streams
- › file processing
- › Standard Template Library (**STL**)
- › Advanced sample code with **Design Patters**
- › **C++11** and C++14: **smart pointers**, multi-threading, **lambda**-expressions and move semantics
- › Best practices in C++ according to Deitel&Deitel and **Scott Meyers**
- › Access to **SQL Server**, **mysql** and **Oracle**

► C makes it easy to shoot yourself in the foot; C++ makes it harder, but when you do it blows your whole leg off.

### C++ Contents

- › What is Qt?
- › The importance of database independence
- › The Qt API for database access
	- Plain SQL
	- Generate SQL
	- Link table content to GUI objects
	- Stored Procedures
- › Demo
- › Drawbacks and remarks
- › Alternatives
- › Conclusions
- › Q&A

## C++ Contents

- › **What is Qt?**
- › The importance of database independence
- › The Qt API for database access
	- Plain SQL
	- Generate SQL
	- Link table content to GUI objects
	- Stored Procedures
- › Demo
- › Drawbacks and remarks
- › Alternatives
- › Conclusions
- › Q&A

## $C++$  What is Qt?

- › Multiplatform framework: networking, GUI, multimedia, data (SQL, Json, XML), …
- › IDE: QtCreator
- › Tools & Toolchains
- › Licensing
	- Qt licensed under commercial licenses are appropriate for development of proprietary/commercial software
	- Qt licensed under the GNU Lesser General Public License (LGPL) version 3 is appropriate for the development of Qt applications provided you can comply with the terms and conditions of the GNU LGPL version 3 (or GNU GPL version 3)

#### C++ Contents

› What is Qt?

#### › **Database independence ?**

- › The Qt API for database access
	- Plain SQL
	- Generate SQL
	- Link table content to GUI objects
	- Stored Procedures
- › Demo
- › Drawbacks and remarks
- › Alternatives
- › Conclusions
- $\rightarrow$  Q&A

## $C++$  The importance of database independence

- › Customers might require their favorite database
- › "Encapsulate what varies": put database specific code in separate classes or outside your C++ program
- › Scalability: e.g. migration from MySQL to Oracle without coding
- › Qt offers an OO wrapper around native C-APIs of database vendors

# C++ Relational databases supported by QtSQL

- › IBM DB2
- › MySQL
- › Oracle
- › ODBC (generic)
- › Microsoft SQL Server: through ODBC
- › PostgreSQL 7.3 and later
- › SQLite
- › Sybase

Link native library of database vendors you support with your Qt application

#### C++ Contents

- › What is Qt?
- › The importance of database independence

#### › **The Qt API for database access**

- Plain SQL
- Generate SQL
- Link table content to GUI objects
- Stored Procedures
- › Demo
- › Drawbacks and remarks
- › Alternatives
- › Conclusions
- › Q&A

#### $C++$  Sample database: admin of tennis club

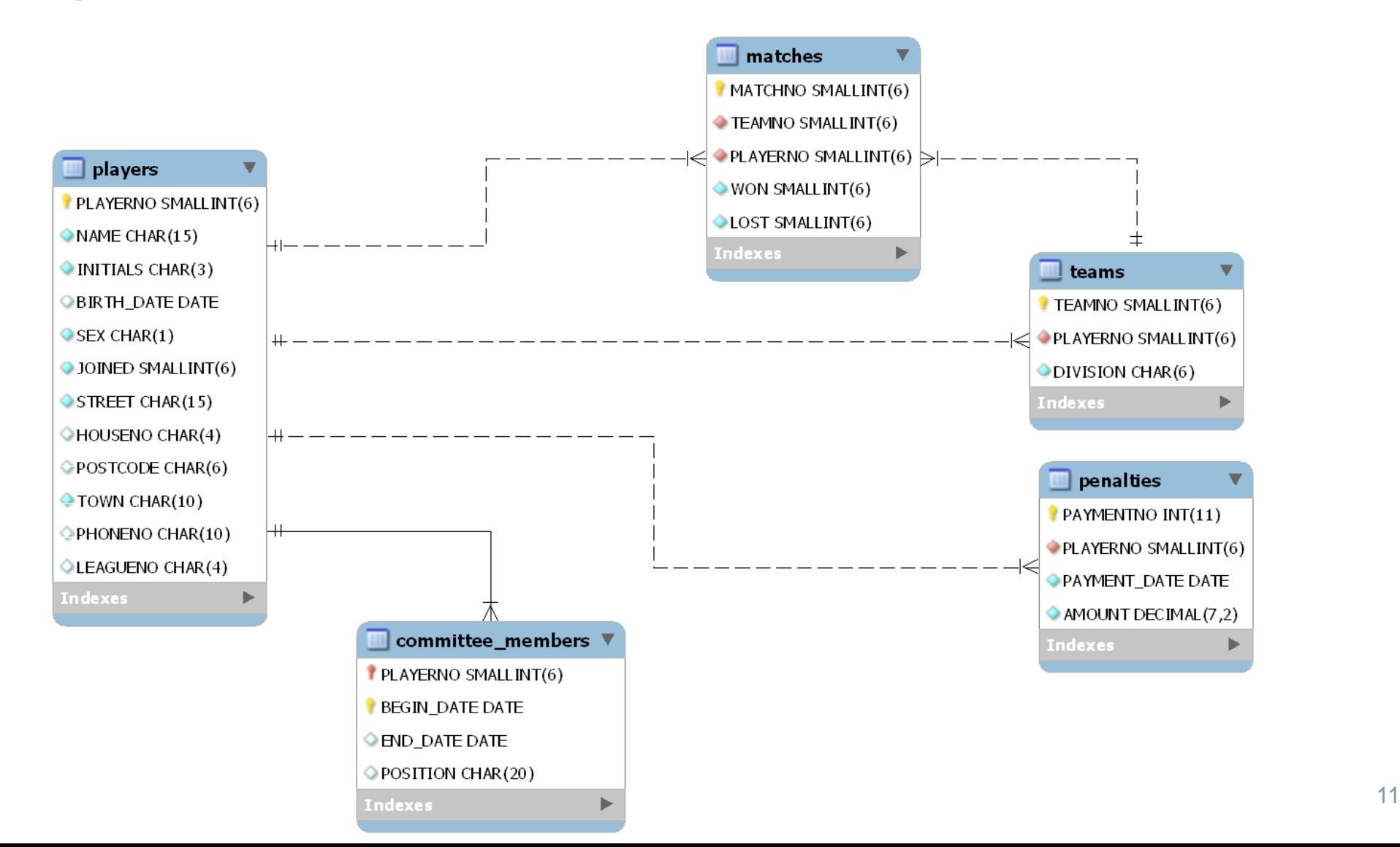

#### C++ Plain SQL

Problem: list all players that live in either Stratford or Inglewood and got a total penalty amount of at least £100. List number, name, birth date, sex and total amount. Order by name.

SQL statement:

```
select pl.playerno, name, birth_date, sex, sum(amount)
from players pl join penalties pe on pl.playerno=pe.playerno
where town in ('Stratford','Inglewood')
group by pl.playerno,name, birth date, sex
having sum(amount) >= 100
order by name;
```
## <sup>C++</sup> Connect to your database

```
QSqlDatabase db = QSqlDatabase::addDatabase("QODBC"); // specify database driver
if (db.lastError().isValid())
{
   throw(DBException(db.lastError().text().toStdString()));
```

```
}
```

```
db.setDatabaseName(tennis);
```

```
If (!db.open())
```
#### {

```
throw(DBException(db.lastError().text().toStdString()));
```
}

#### $C++$  Pass plain SQL to database: the primitive way

string qrystring = "select pl.playerno, name, birth\_date, sex, sum(amount)from players pl ";

- qrystring  $+$   $=$  "join penalties pe on pl.playerno=pe.playerno ";
- qrystring += "where town in ('Stratford','Inglewood') ";
- qrystring += "group by pl.playerno,name,birth\_date,sex ";
- qrystring  $+=$  "having sum(amount)  $>=$  100 ";
- qrystring  $+=$  "order by name";

```
QSqlQuery query(qrystring.c_str());
 if (query.lastError().isValid())
 {
    ostringstream msg;
    msg \ll \text{ifile\_} \ll \text{''}: " \ll \text{ifine\_} \ll queryuastError().text().toStdString();
    throw(DBConnector::DBException(msg.str()));
}
```
#### C++ Collect results in local variables

```
while (query.next())
```

```
{5}
```
}

```
int playerno = query.value(0).toInt();
string name = query.value(1).toString().toStdString();
QDate birth_date = query.value(2) . toDate();
string sex = query.value(3).toString().toStdString();
float penalties = query.value(4) .toFloat();
// process variables
```
## C++ Transaction support

- › Transaction = a **logical** unit of work, a sequence of statements that should be carried out together or not
- › The RDBMS ensures transactions run **logically** isolated
- › Example:
	- when inserting a new penalty record the paymentno to insert should be the highest + 1
	- two separate processes can simultaneously ask for the highest number and try to insert the same primary key

## C++ Transaction support

› QSqlQuery can also be used for database-specific commands:

```
QSqlQuery query;
query.exec("SET TRANSACTION ISOLATION LEVEL SERIALIZABLE");
if (query.lastError().isValid())
{
   ostringstream msg;
   msg \ll _FILE_ \ll ": " \ll _LINE_ \ll query.lastError().text().toStdString();
   throw(DBException(msg.str()));
}
```
#### $C++$  Insert a new record: the primitive way

// start transaction

```
QSqlDatabase::database().transaction();
// determine highest payment number
string maxquerystring = "select max(paymentno) from penalties";
QSqlQuery maxquery(maxquerystring.c_str());
maxquery.next();
int maxpaymentno = maxquery.value(0).toInt();
// insert new penalty
string insertString = "insert into penalties values (";
insertString += to_string(maxplayerno+1);
insertString += ",39,'2016-06-29',150)";
QSqlQuery insertStmt(insertString.c_str());
// commit transaction
QSqlDatabase::database().commit();
```
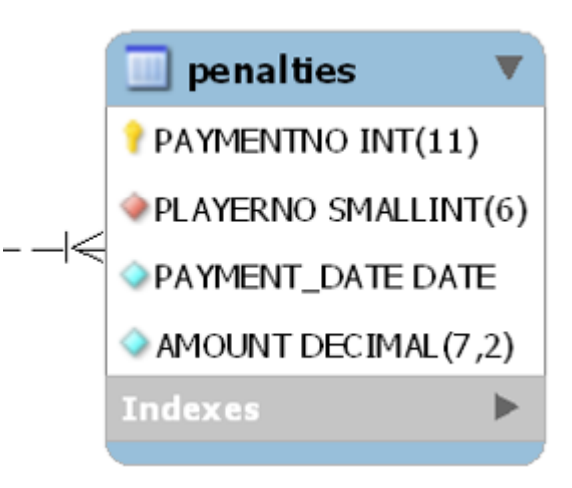

# <sup>C++</sup> Why primitive ?

- › SQL is just a string: no compile time syntax check
- › No validation of table and field names
- › Frequent typing errors: blanks, quotes, …
- › Convert every input variable to string
- $\rightarrow$  Change of SQL statement  $\rightarrow$  recompile and build

## C++ Use bind variables: the better approach

#### Oracle style:

```
QSqlQuery insertStmt2;
```
insertStmt2.prepare("insert into penalties values (:paymentno,:playerno,:date,:amount)");

```
insertStmt2.bindValue(":paymentno",maxpaymentno+1);
```

```
insertStmt2.bindValue(":playerno",57);
```

```
insertStmt2.bindValue(":date",QDate(2016,6,28));
```

```
insertStmt2.bindValue(":amount",200);
```

```
insertStmt2.exec();
```

```
ODBC style:
```

```
QSqlQuery insertStmt2;
```
insertStmt2.prepare("insert into penalties values (?,?,?,?)");

```
insertStmt2.bindValue(maxpaymentno+1);
```
// …

## C++ Why better?

- › No conversions to string necessary
- › Ideal for inserting records in a loop: prepare once, bind and exec many times
- › Less error prone

#### But:

› Still no compile time check › Still rebuild if SQL statement changes

## <sup>C++</sup> Let Qt generate SQL

QSqlTableModel model; model.setTable("players"); model.setFilter("town in ('Stratford','Inglewood')"); model.setSort(1,Qt::AscendingOrder); model.select();

# <sup>C++</sup> Let Qt generate SQL: very limited use

- › Only support for simple INSERT, DELETE, UPDATE statements
- › Very limited support for SQL: no JOIN, GROUP BY / HAVING, subqueries, …
- › Result will probably be that too much data goes "over the wire" and is filtered in the application
- › Software engineering tip:
	- Use the database for data handling
	- Use the application for business logic

## <sup>C++</sup> Link table contents to GUI objects

› Suppose we need an editable form for the PLAYERS table In class Player:

class Player { public:

enum index

{PLAYERNO=0,NAME,INITALS,BIRTH\_DATE,SEX,JOINED,STREET,HOUSENO,POSTCODE,TOWN,PHONENO,LEAGUENO}

…

};

#### In client:

```
QSqlTableModel model;
model.settable ("players");
model.setHeaderData (Player::NAME,Qt::Horizontal,tr("Name"));
model.setHeaderData (Player:: INITIALS,Qt::Horizontal,tr("Initials"));
// …
model.select();
```
# $C++$  Link table contents to GUI objects

#### In client (continued)

QTableView view;

view.setModel(model);

view.setSelectionMode(QAbstractItemView::SingleSelection); // single field selection

view.setSelectionBehavior(QAbstractItemView::SelectRows); // highlighted by row

view.setColumnHidden(Player::PLAYERNO, true); // PLAYERNO invisible

view.resizeColumnsToContents();

```
view.setEditTriggers(QAbstractItemView::NoEditTriggers); // table view is read-only
QHeaderView header = view.horizontalHeader(); \sqrt{2} provides header row
Header.setStretchLastSection(true); // last visible section in the header takes up all the
                                    //available space
```
# C<sub>++</sub> Call stored procedures

- › Which players, from a parameterizable town, got more penalties than they played matches?
- -- correlated subquery

```
select name, playerno,
```
(select count(\*) from penalties where playerno=p.playerno) pen,  $(s^{e}_0, s^{e}_0)$  (select count(\*) from matches where playerno=p.playerno) mats from players p

#### where

```
town = 'Stratford' and
```
(select count(\*) from penalties where playerno=p.playerno) >

(select count(\*) from matches where playerno=p.playerno);

## C<sub>++</sub> Call stored procedure

```
› In MS SQL Server:
```
create procedure MorePenaltiesThanMatches @town char(10) as

```
select name, playerno,
```
(select count $(*)$  from penalties where playerno=p.playerno) pen, (select count(\*) from matches where playerno=p.playerno) mats from players p

#### where

```
town = @town and
```
 $(s^{e}_0, s^{e}_0)$  (select count(\*) from penalties where playerno=p.playerno) > (select count(\*) from matches where playerno=p.playerno);

# C<sub>++</sub> Call stored procedure › In MySQL:

create procedure MorePenaltiesThanMatches (in p\_town char(10))

begin

select name,playerno,(select count(\*) from penalties where playerno=p.playerno) pen,

(select count(\*) from matches where playerno=p.playerno) mats

from players p

```
where town = p_{\text{1}} town and
```
(select count(\*) from penalties where playerno=p.playerno) >

```
(select count(*) from matches where playerno=p.playerno);
```
end

# C<sub>++</sub> Call stored procedure

#### › In Oracle:

CREATE OR REPLACE PROCEDURE MorePenaltiesThanMatches(p\_town in players.town%type,

p\_recordset OUT SYS\_REFCURSOR)

#### as

BEGIN

```
OPEN p_recordset FOR
```
select name,playerno,(select count(\*) from penalties where playerno=p.playerno) pen,

```
(select count(*) from matches where playerno=p.playerno) mats
```

```
from players p
```

```
where town = p_{\text{1}} town and
```

```
(select count(*) from penalties where playerno=p.playerno) >
```

```
(select count(*) from matches where playerno=p.playerno);
```
END;

#### C<sub>++</sub> Call stored procedure

```
QString querystring = "{ CALL MorePenaltiesThanMatches (?) }";
QSqlQuery query4;
bool prepOk = query4.prepare( querystring );
if (!prepOk)
{
 ostringstream msg;
 msg \ll _FILE_ \ll ": " \ll _LINE_ \ll query4.lastError().text().toStdString();
 throw(DBConnector::DBException(msg.str()));
}
query4.bindValue(0,"Stratford", QSql::In );
bool queryOk = query4.exec(); //Returns true
if (!queryOk) { /*error processing*/ }
while (query4.next())
{f}cout << query4.value(0).toString().toStdString() << " ";
  cout \ll query4.value(1).toInt() \ll "";
  cout \ll query4.value(2).toInt() \ll "";
 cout \ll query4.value(3).toInt() \ll endl;
}
```
## $C++$  Call stored procedure:  $+ 8 -$

#### **+**

- › SQL code outside C++
- › SQL code validated at dev time
- › SQL code tested outside C++ program
- › SQL code can be changed without rebuild of C++
- › Ideal for single SQL statement reports or CRUD operations
- › More secure, guard against SQL injection attacks
- › Build an API to your database:
- **-**
- Syntax is database dependent
- › Don't use for business logic

### C++ Contents

- › What is Qt?
- › The importance of database independence
- › The Qt API for database access
	- Plain SQL
	- Generate SQL
	- Link table content to GUI objects
	- Stored Procedures

#### › **Demo**

- › Drawbacks and remarks
- › Alternatives
- › Conclusions

#### › Q&A

#### C++ Demo

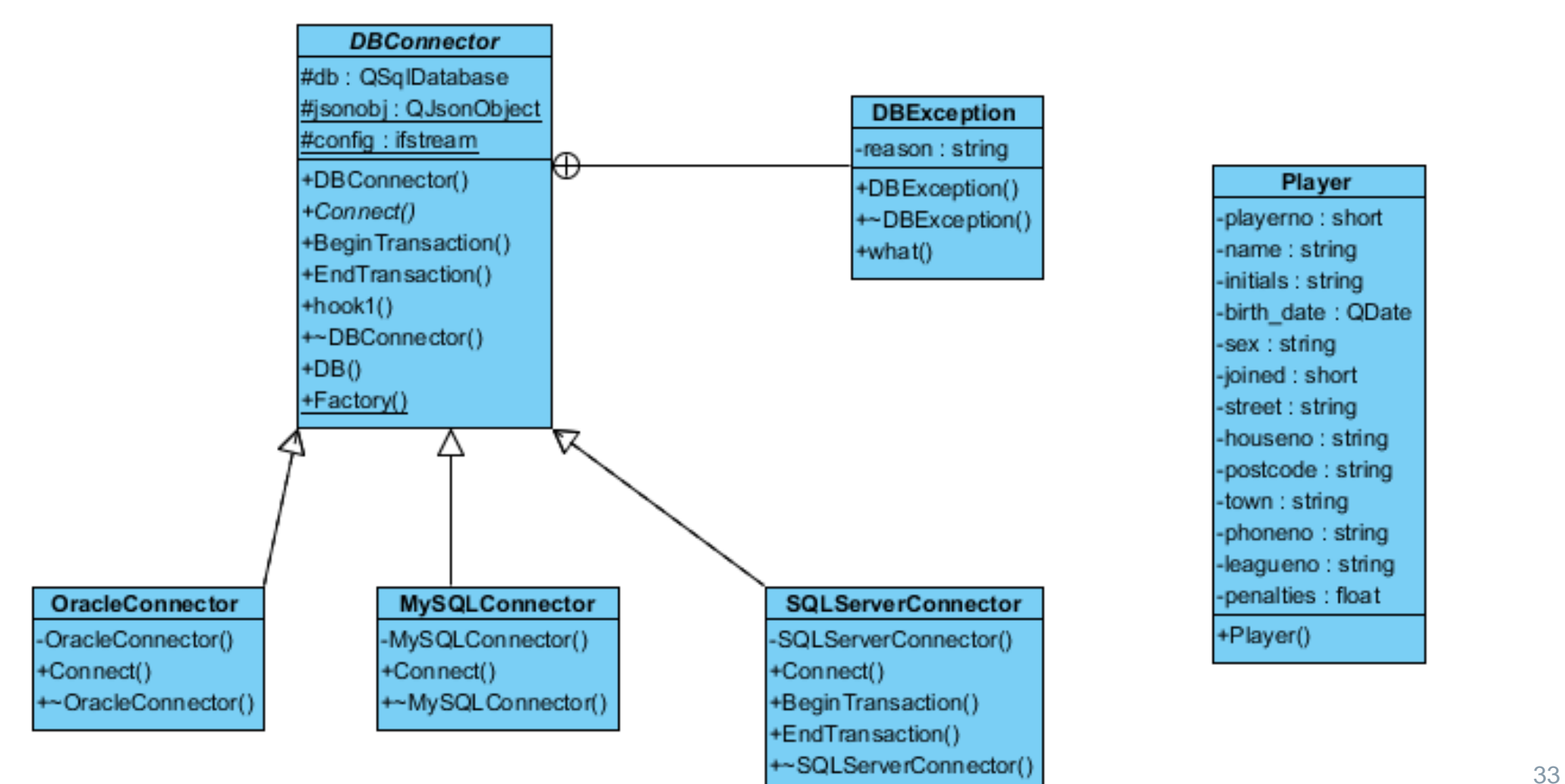

#### -playerno: short -name: string -initials : string -birth date : QDate -sex: string -joined : short

Player

-street : string -houseno: string -postcode : string -town : string -phoneno: string -leagueno: string -penalties : float +Player()

### C++ Contents

- › What is Qt?
- › The importance of database independence
- › The Qt API for database access
	- Plain SQL
	- Generate SQL
	- Link table content to GUI objects
	- Stored Procedures
- › Demo
- › **Drawbacks and remarks**
- › Alternatives
- › Conclusions
- $\rightarrow$  Q&A

## C++ Drawbacks and remarks

- › No native support available for MS SQL Server, only ODBC
- › Community support for native libraries from Oracle and MySQL is limited.
- › It's not an ORM tool
	- still make your own SQL statements
	- which might also be an advantage:
		- › enhanced control
		- › better performance (avoid SELECT \*)
- › QtSQL (and Qt in general) comes with its own string and collection classes, no support for std::string, std::vector, …

#### C++ Alternatives

#### › Poco library offers similar functionality

- SQLite, MySQL, ODBC
- no native Oracle support
- Supports std::vector, std::set, std::map

#### › ORM tools

– <http://www.codesynthesis.com/products/odb/>

## C++ Conclusions

- › Use Qt framework as a one-stop shopping
- › It's not an ORM tool
- › Use design patterns based on polymorphism to handle database specifics
- › Stored procedure languages are proprietary but allow modifying SQL without recompiling and offer syntax check at development time
- › "Encapsulate what varies": store your SQL code in the database
- › Good GUI support
- › If one-stop shopping is not an issue consider POCO library for its better support for modern C++

# C++ References and Literature

- › [http://doc.qt.io](http://doc.qt.io/)
- › <https://wiki.qt.io/QtWhitepaper>
- › [http://pocoproject.org](http://pocoproject.org/)
- › http://www-

[cs.ccny.cuny.edu/~wolberg/cs221/qt/books/C++-GUI-](http://www-cs.ccny.cuny.edu/~wolberg/cs221/qt/books/C++-GUI-Programming-with-Qt-4-1st-ed.pdf)Programming-with-Qt-4-1st-ed.pdf

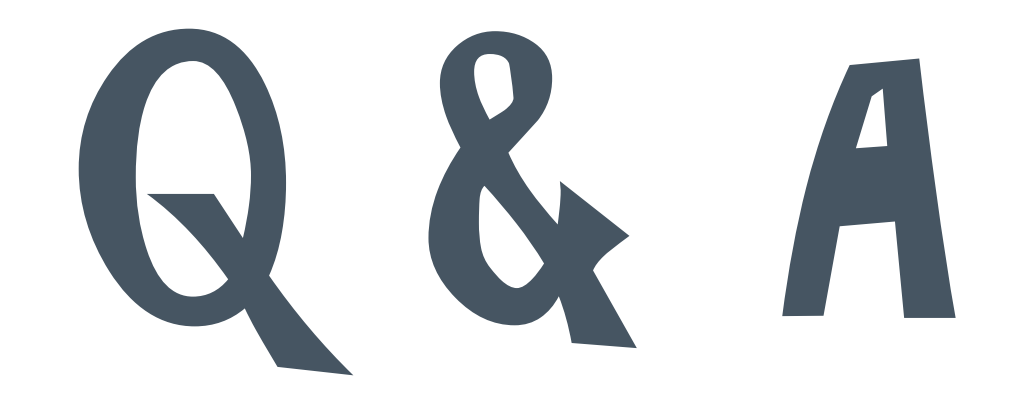

 $C++$